# PIC 10A: Week 3a

Section 1C, Winter 2016 Prof. Michael Lindstrom (TA: Eric Kim) v1.0

## Announcements

●

●

- HW2 due this Wednesday (11 PM)
	- UPDATE: Professor added a page 2 to the pdf that has big hints!
	- <http://www.math.ucla.edu/~mikel/teaching/pic10a/work/>
		- *■ Note: Username/password can be found on CCLE*

# Today

- Variables
- More on Data Types
	- int, double, char, bool
- User Input
- HW2: Converting Binary/Decimal

#### Variables

cout << "Year:" << 2016;  $|$  int year = 2016;

cout << "Year:" << year;

Output: Year: 2016

Output: Year: 2016

#### Variables allow us to keep track of values by **name**.

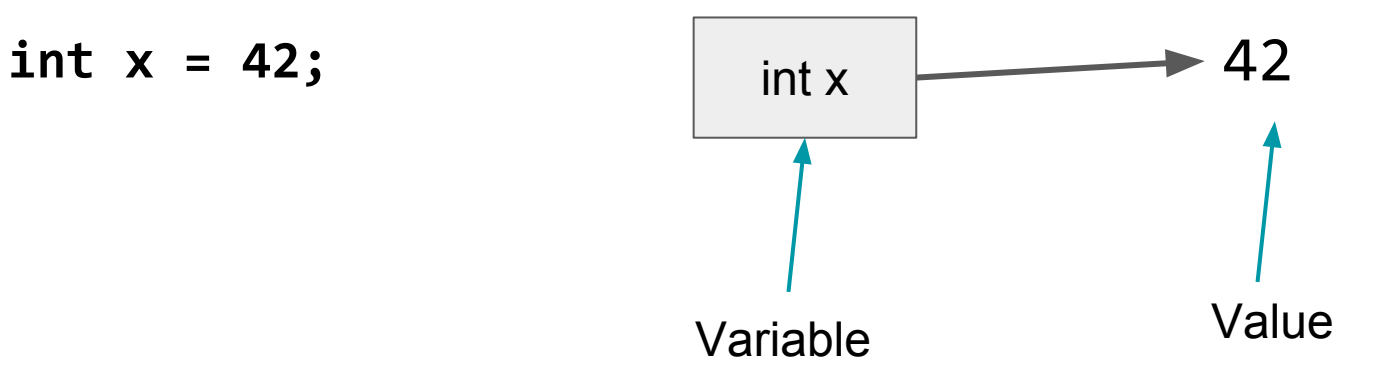

int  $x = 42$ ; **int y = 16;**

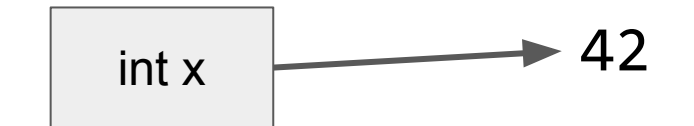

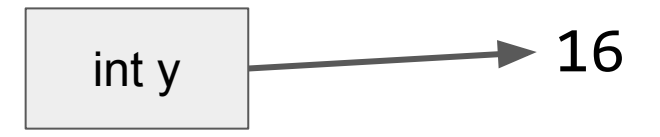

int  $x = 42$ ; int  $y = 16$ ; **y = x; cout << "y:"<< y;**

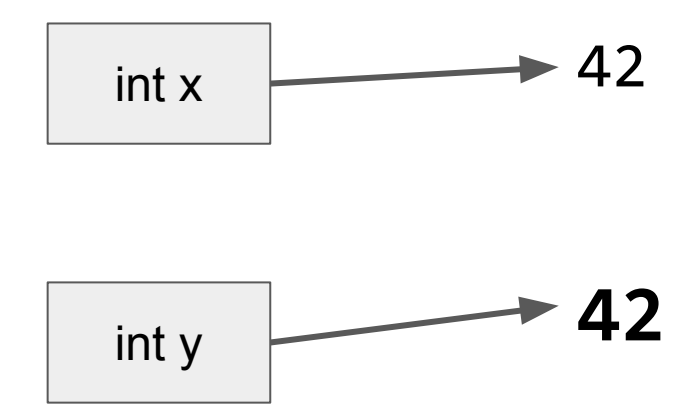

**Output:** y:42

int  $x = 42$ ; int  $y = 16$ ;  $y = x;$ cout << "y:"<< y; cout << endl; **x = 3; cout << "x:"<< x; cout << endl; cout << "y:"<< y;**

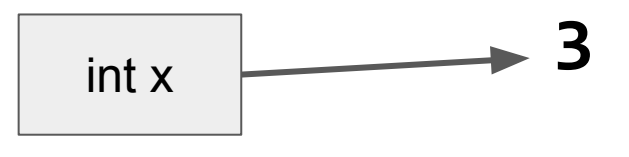

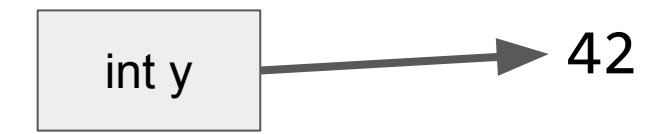

**Output:** y:42 x:3 y:42

## Declaring Variables

int x;

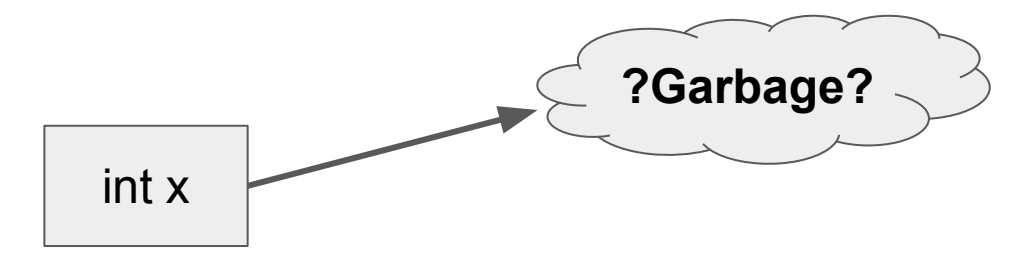

Declares that a variable x of type int exists.

> **Warning:** Since x was not set to any value (initialized), x will point to some "garbage" value. Don't use uninitialized variables!

In Visual Studio 2013, using *uninitialized variables* is a **compilation error**.

#### Uninitialized Variables

int x; cout  $\lt\lt$  "x is: "  $\lt\lt$  x;

> This code will **not** compile, because we are trying to use an uninitialized variable.

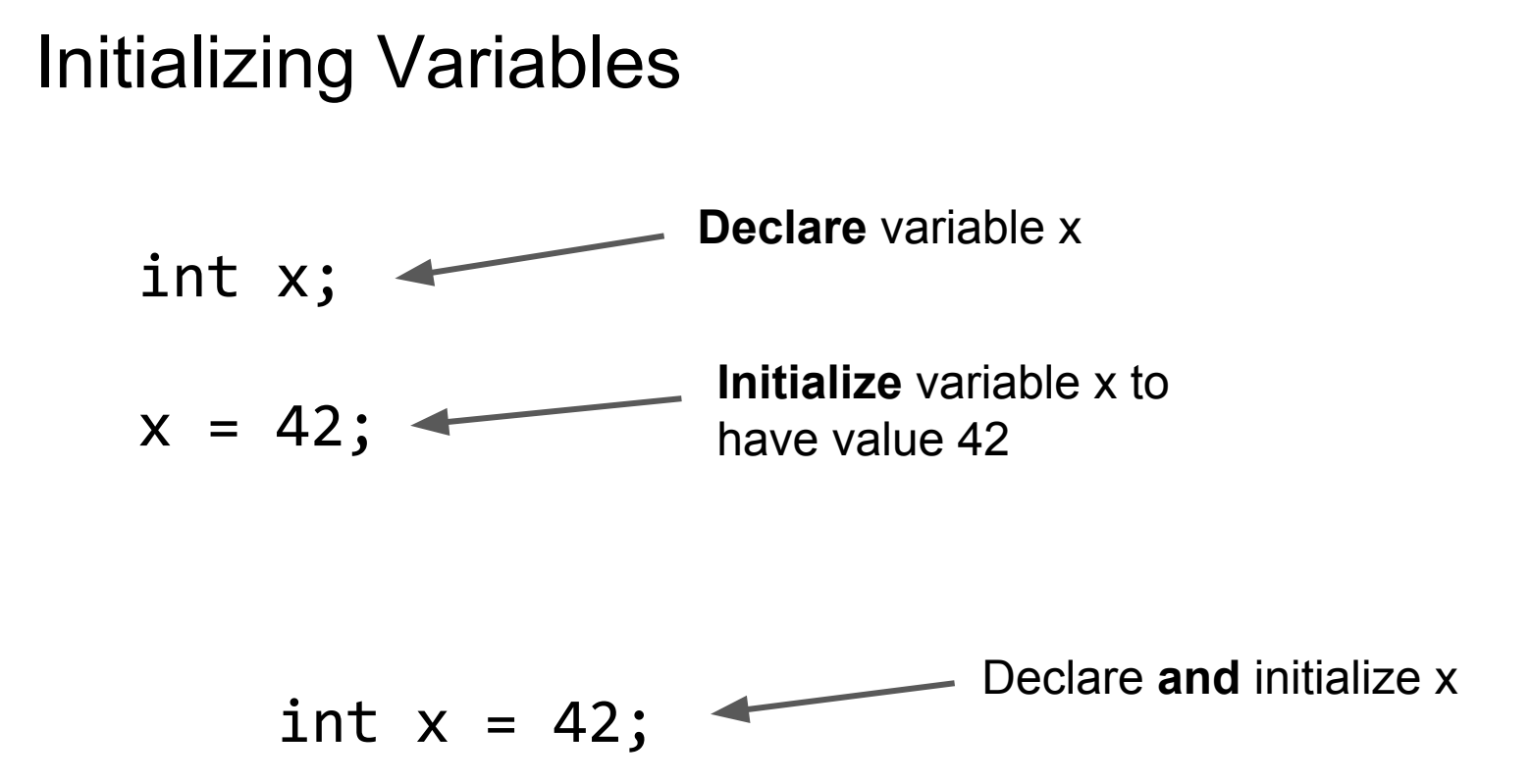

#### Multiple Declarations

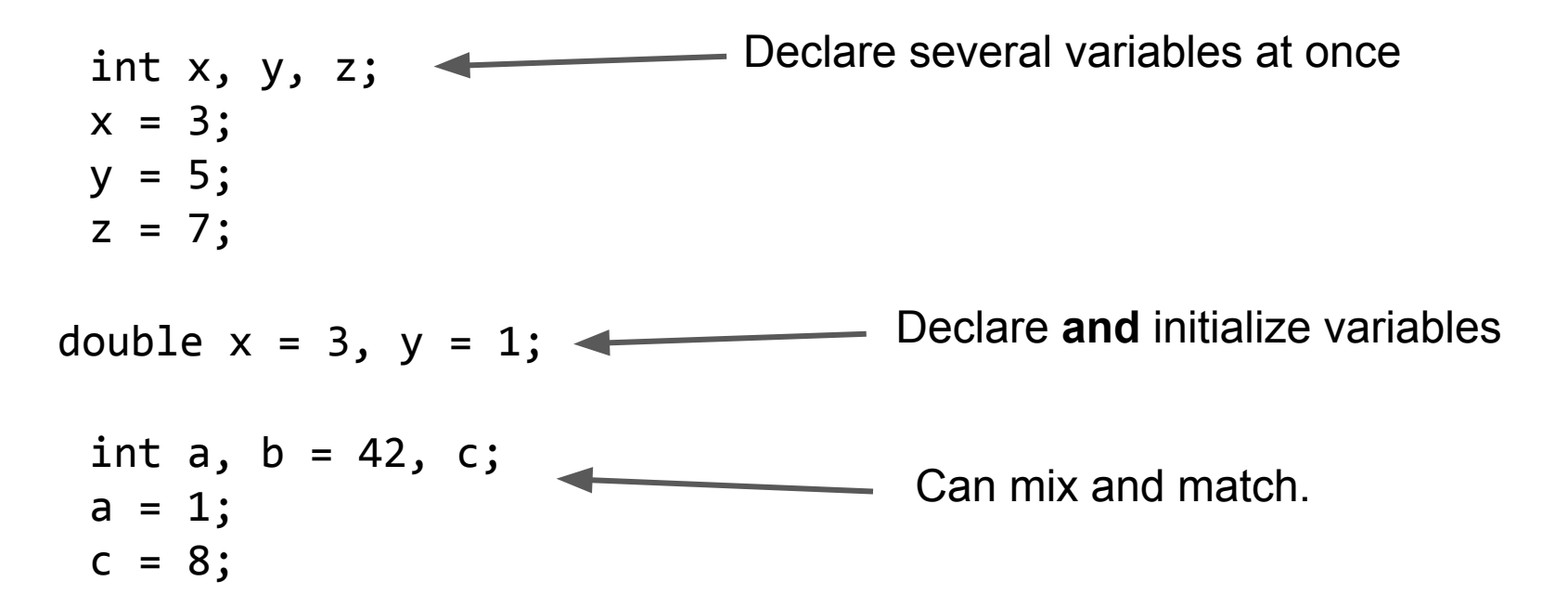

Note: All multiple-declared variables are the **same type**.

#### Order of Evaluation

$$
int x = 2, y = 5;
$$
  
x = x + y + 1;

**Question**: What is the final value of x?

**Answer**: 8

$$
x = x + y + 1;
$$
  
=> x = 2 + 5 + 1;  
=> x = 8;

When evaluating an assignment statement:

(1) Evaluate the right-hand-side (RHS) (2) Assign the LHS to the RHS's value

## Mixing Data Types (int, double)

- Rule of Thumb: When operating on both int's and double's, the resulting value's type is *upgraded* to the **larger/more-expressive** type
	- Example: double can handle more values than int

$$
int x = 3;
$$
   
double y = 4.2;  
could << x + y;   

**stion**: What is the output?

**Answer**: 7.2

Type was upgraded to double

## Data Type Exercises

int  $x = 3$ ; int  $y = 4.2$ ; cout  $\langle x \times x + y \rangle$  4.2 is truncated to 4 **Output:** 7 when assigning to an int type

$$
int x = 3;\ndouble y = 4.2;\ndouble z = x + y;\ncout << z;
$$

Type upgraded to double

**Output:** 7.2

### Data Type Exercises

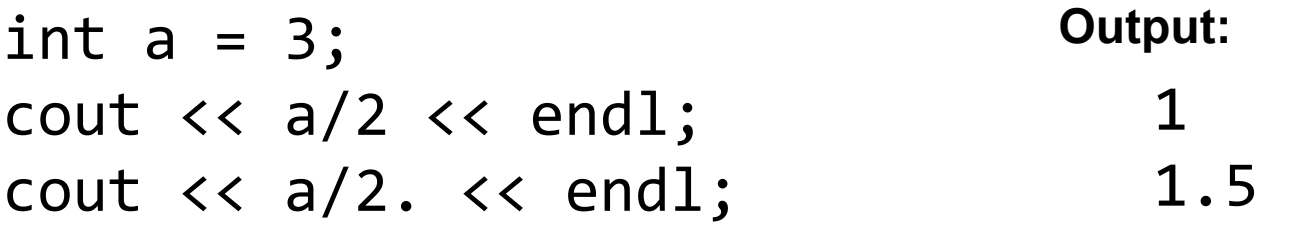

a/2 is dividing int by an int. Final type is an **int**. Truncate 1.5 to 1. Result: a/2 -> 1

a/2. is dividing int by a **double**. Final type is a **double**. Result: a/2 -> **1.5**

Note: 2. is shorthand for 2.0

## Casting (static\_cast)

• Can explicitly tell compiler to treat a value as a certain type (ie int or double)

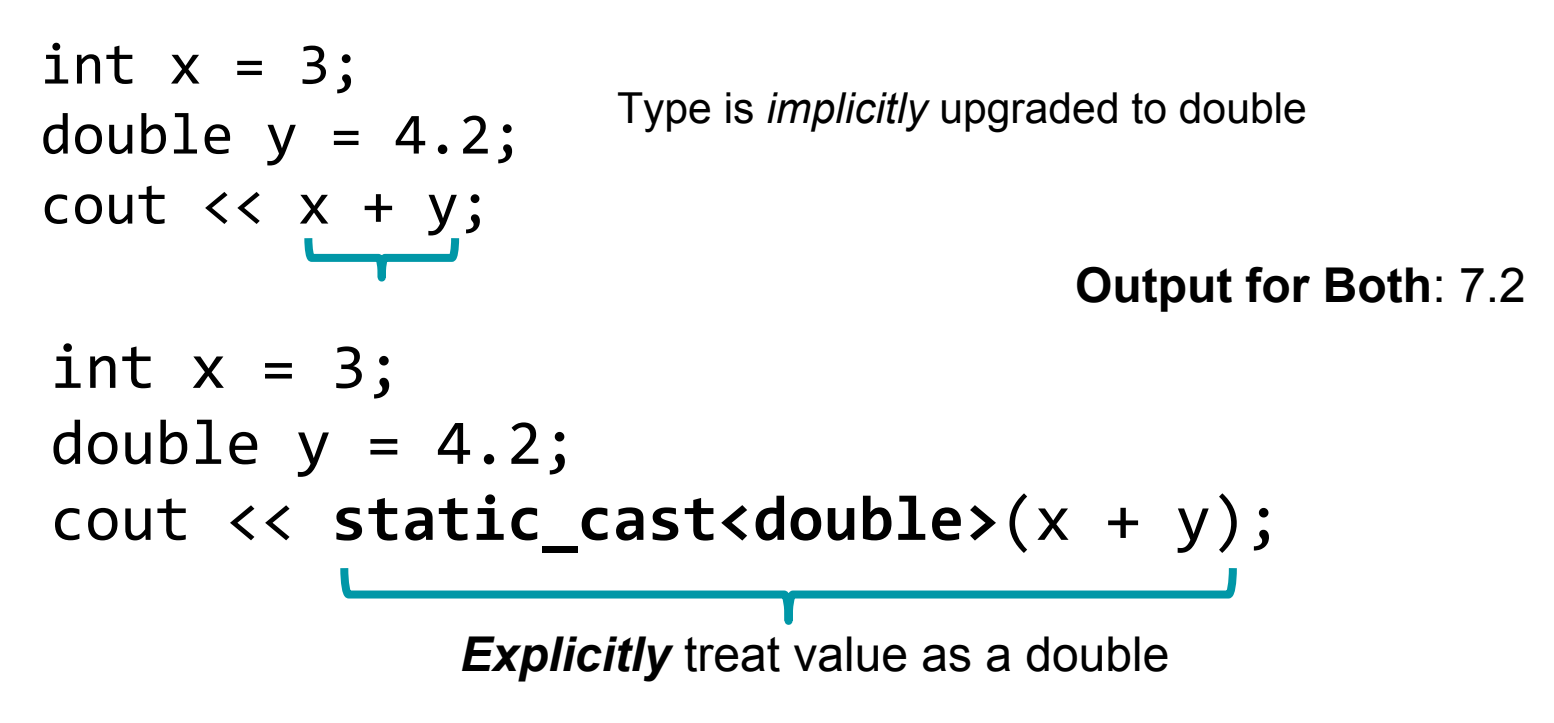

#### static\_cast

#### **Syntax:** static\_cast<NEWTYPE>(<EXPR>);

#### **Example:**

```
int x = 1;
cout \langle x \rangle / 2 \langle x \rangle endl;
cout \langle\langle\cdot\rangle\rangle static cast\langle\cdot\rangle doubles \langle\cdot\rangle / 2 \langle\cdot\rangle endl;
```
#### **Output:**

 $\boldsymbol{\vartheta}$ 0.5

#### Exercise: static\_cast

int x = 2; cout << static\_cast<double>(x / 4) << endl; cout << static\_cast<int>(x / 4.0) << endl; cout << x / static\_cast<double>(4) << endl;

**Question**: What is the output?

#### **Answer:** 0  $\theta$

0.5

#### char

- Used to store single characters
- Use single quotes to define char's

```
char c1 = 'E';char c2 = 'K';cout << "My initials are: " << c1 << c2;
```
**Output:** My initials are: EK

## char: Single vs Double Quotes

• Careful - don't use double-quotes for char's!

$$
\begin{array}{ll}\n\text{char } \text{cl} = "E"; \\
\text{char } \text{cl} = 'K'; \\
\text{count} << "My initials are: " << \text{cl} << \text{cl}; \\
\end{array}
$$

**Compiler error:** complains that you can't assign a char to something in double-quotes.

#### bool

- Boolean. Data type used to store either *true* or *false*.
- Example:

```
bool mybool1 = true;
bool mybool2 = false;
cout << "mybool1: " << mybool1 << endl;
cout << "mybool2: " << mybool2;
```
**Output:** mybool1: 1 mybool2: 0 Note: Very common for programming languages to treat "true" as 1, and "false" as 0.

We'll likely use bool more when we learn about if statements, for loops, and while loops.

## cin: Getting User Input

- Can ask for user input using cin: Console Input
	- Defined by <iostream> library (A C++ standard library)
- Example:

```
int myage;
cout << "What is your age?" << endl;
cin >> myage;
cout << "You are " << myage << " years old.";
```
Try it out in Visual Studio!

## Chaining cin

• Like cout, one can chain together multiple cin's

```
int x, y;
cin >> x >> y;
```
User can input separate values in \*two\* different ways:

#### **Option 1**: Separate values by *spaces* 42 9<ENTER>

**Option 2**: Separate values by *newlines* 42<ENTER>9<ENTER>

## Demo: Using cin in a program

## Binary/Decimal

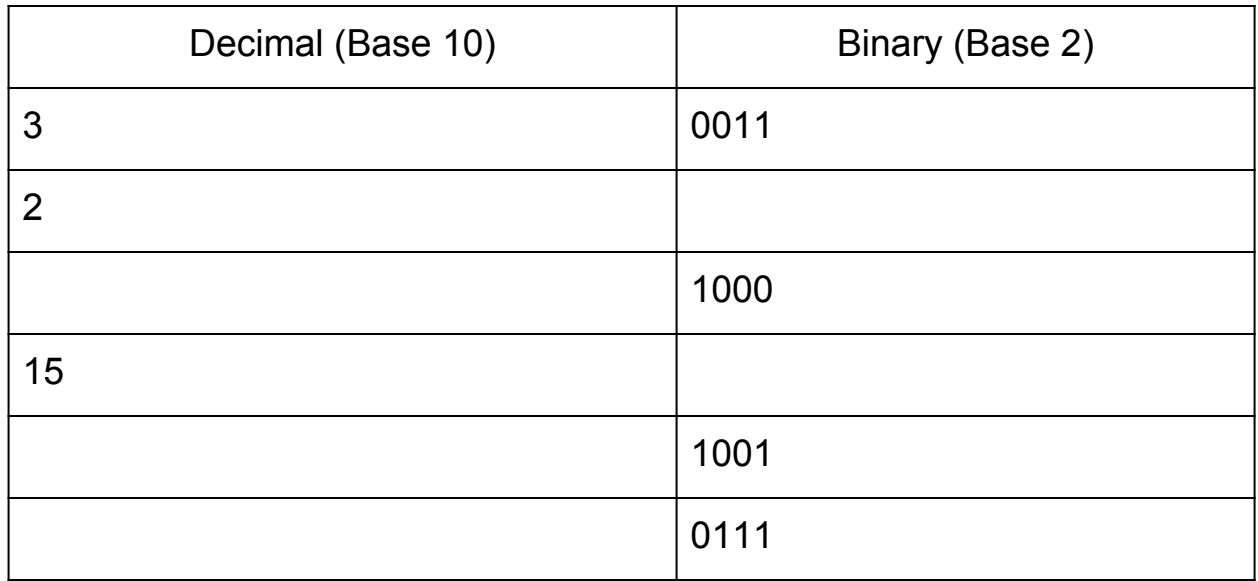

Fill in the table, converting to/from decimal/binary as necessary.

*[From discussion 2b problems, question 4]*

## Binary/Decimal

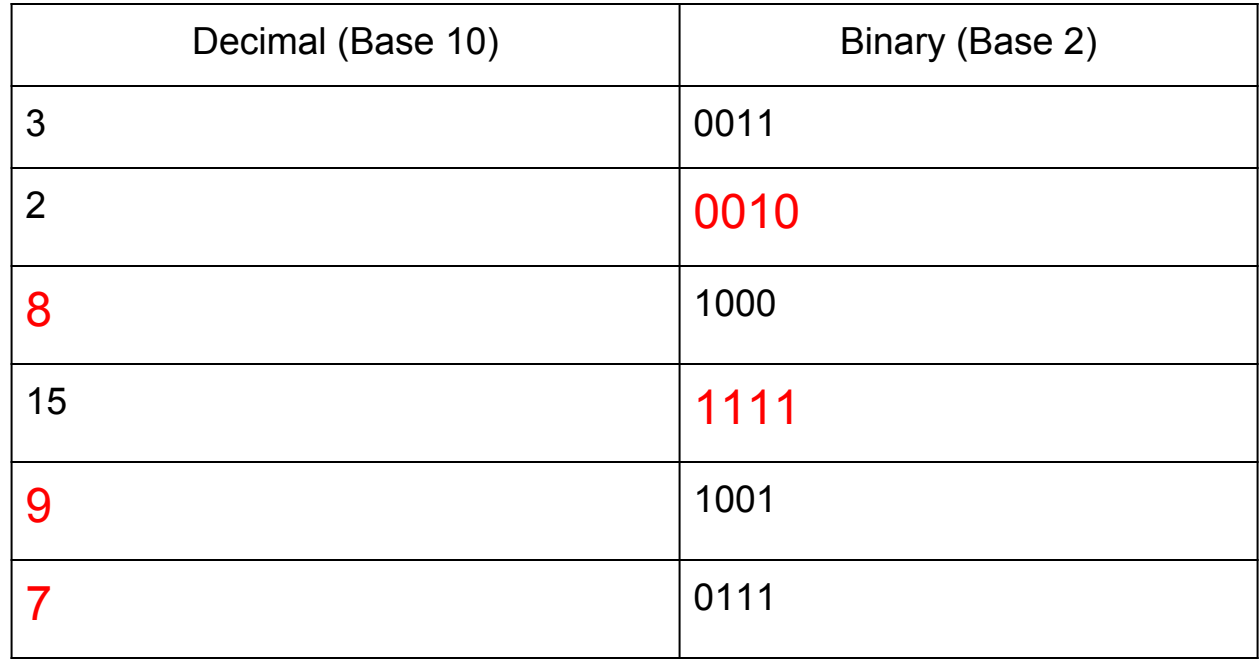

*[From discussion 2b problems, question 4]*

## HW2: Binary/Decimal Conversion Tips

- We are only working with decimal values from 0 to 31
- **Question**: How many binary digits do we need to represent all integers from 0 to 31?
	- 5 binary digits
	- $\circ$  0 in decimal is 00000 in binary
	- $\circ$  31 in decimal is 11111 in binary
		- $2^{\wedge}4 + 2^{\wedge}3 + 2^{\wedge}2 + 2^{\wedge}1 + 2^{\wedge}0 = 16 + 8 + 4 + 2 + 1 = 31$
- So, can write code to only deal with 5 binary digits
	- Note: Writing a program to allow arbitrary integers requires additional programming mechanisms that we haven't learned yet (ie for-loops, if-stmts)

● **Goal**: Convert binary (10100) to decimal (20)

$$
1*2^4 + 0*2^3 + 1*2^2 + 0*2^1 + 0*2^0
$$
  
=& 16 + 0 + 4 + 0 + 0  
=& 20

#### **How to automate this?**

● **Goal**: Convert binary (10100) to decimal (20)

$$
1*2^4 + 0*2^3 + 1*2^2 + 0*2^1 + 0*2^0
$$
  
= 16 + 0 + 4 + 0 + 0  
= 20

Main Idea:

- 1. Use division by powers of 10 to "select" the left-most digit
- 2. Then, subtract the value of that left-most digit, and repeat.

Note: pow() is a function defined in the <cmath> library.

● **Goal**: Convert binary (10100) to decimal (20)

```
int xbin; // value in binary, ie 10100 (stored as decimal)
cin >> xbin;
int b4 = xbin / pow(10, 4);cout << "b4 is: " << b4;
    Output:
    b4 is: 1
                               1 0 1 0 0
                                 How to get next digit, 0?
```
● **Goal**: Convert binary (10100) to decimal (20)

```
int xbin; // value in binary, ie 10100 (stored as decimal)
cin >> xbin;
int b4 = xbin / pow(10, 4);cout << "b4 is: " << b4;
int xbintmp = xbin - (b4*pow(10,4));
int b3 = xbintmp / pow(10, 3);
cout << "b3 is: " << b3;
           Output:
           b4 is: 1
           b3 is: 0
                                        10100 - 10000
                                        => 0 0 1 0 0
                                         Repeat to get b2, b1, b0. 
                                         Then, use b5, b4, b3, b2, b1 
                                         to output the decimal value!
```
## HW2: Decimal to Binary

- Very similar idea as binary to decimal
- See page 2 of the HW2 pdf for a step-by-step hint
	- PDF was updated over the weekend
- Good luck!